«УТВЕРЖДАЮ»

Директор Федерального бюджетного учреждения науки «Центральный научноисследовательский ИНСТИТУТ эпидемиологии» Федеральной службы по надзору в сфере защиты прав потребителей и благополучия человека (ФБУН Эпидемиологии ЦНИИ Роспотребнадзора) В.Г. Акимкин

2019 г.

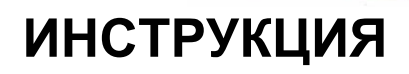

### **по применению тест-системы «***Chlamydia* **spp***.***» для выявления ДНК** *Chlamydia* **spp***.* **методом полимеразной цепной реакции**

# **НАЗНАЧЕНИЕ**

Тест-система «*Chlamydia* spp.» предназначена для выявления ДНК микроорганизмов рода *Chlamydia* в биологическом материале от животных методом полимеразной цепной реакции (ПЦР) с гибридизационно-флуоресцентной детекцией в режиме «реального времени».

### **ПРИНЦИП МЕТОДА**

Метод выявления ДНК *Chlamydia* spp. основан на экстракции ДНК из образцов исследуемого материала совместно с ДНК **экзогенного внутреннего контрольного образца (ВКО-FL)**, амплификации полученной ДНК c гибридизационнофлуоресцентной детекцией продуктов амплификации в режиме «реального времени». ВКО-FL позволяет контролировать все

этапы ПЦР-исследования для каждого образца и оценивать влияние ингибиторов на результаты ПЦР-исследования.

С полученными на этапе экстракции пробами ДНК проводится амплификация участков ДНК при помощи специфичных к этим участкам праймеров и фермента Taq-полимеразы.

В составе реакционной смеси присутствуют флуоресцентномеченые олигонуклеотиды, которые гибридизуются с комплементарным участком амплифицируемой ДНК-мишени, в результате чего происходит нарастание интенсивности флуоресценции. Результат амплификации ДНК *Chlamydia* spp., а также ДНК ВКО-FL регистрируется по двум различным каналам флуоресцентной детекции:

Таблица 1

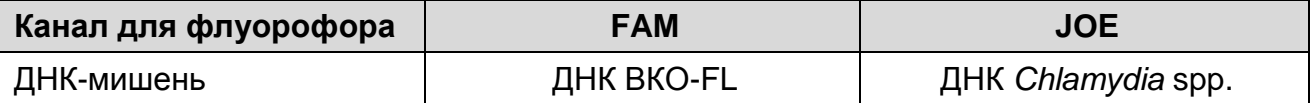

Тест-система содержит систему защиты от контаминации ампликонами за счет применения фермента урацил-ДНКгликозилазы (УДГ) и дезоксиуридинтрифосфата. Фермент УДГ распознает и катализирует разрушение цепей ДНК, содержащих дезоксиуридин, но не ДНК, содержащей дезокситимидин. Дезоксиуридин отсутствует в природной ДНК, но всегда присутствует в ампликонах, поскольку дезоксиуридинтрифосфат входит в состав смеси дНТФ в реагентах для амплификации. Дезоксиуридин делает контаминирующие ампликоны восприимчивыми к разрушению ферментом УДГ до начала амплификации ДНК-мишени, и, следовательно, они не могут быть в дальнейшем амплифицированы. Фермент полностью и необратимо инактивируется при нагревании выше 50 °C.

### **АНАЛИТИЧЕСКИЕ ХАРАКТЕРИСТИКИ**

Для данной тест-системы применимы следующие характеристики:

**Аналитическая чувствительность (предел обнаружения, limit of detection, LOD)**

Таблица 2

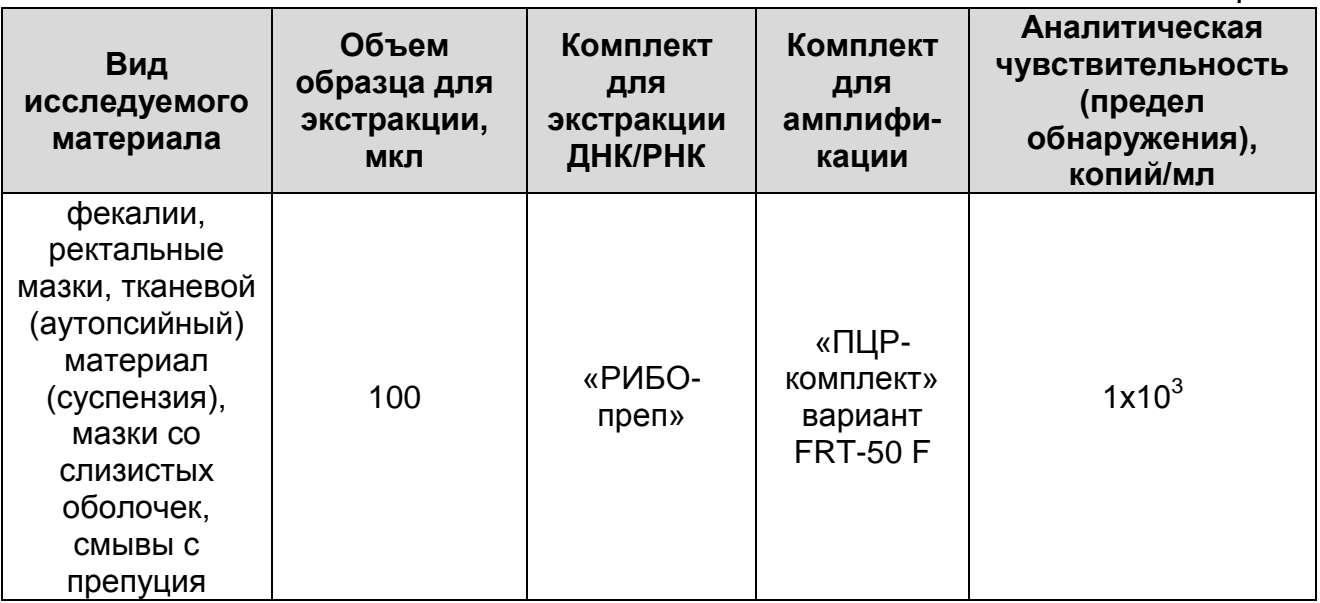

Данный предел обнаружения достигается при соблюдении правил, указанных в разделе «Порядок отбора и подготовки проб».

#### **Аналитическая специфичность**

Аналитическая специфичность тест-системы доказана при исследовании ДНК/РНК следующих микроорганизмов: *Arcanobacterium pyogenes*, *Actinobacillus pleuropneumoniae*, *Bacillus anthracis*, *Bacillus cereus*, *Bacillus subtilis*, *Bacillus thuringiensis*, *Bordetella bronchiseptica*, *Brucella abortus*, *Brucella canis*, *Brucella ovis*, *Brucella melitensis*, *Brucella neotomae*, *Brucella suis*, *Campylobacter jejuni*, *Campylobacter sputorum*, *Campylobacter fetus* ssp. *venerealis*, *Campylobacter fetus* ssp. *fetus*, *Chlamydia abortus*, *Chlamydia felis*, *Chlamydia muridarum*, *Chlamydia pecorum*, *Chlamydia pneumonia*, *Chlamydia psittaci*, *Chlamydia suis*, *Chlamydia trachomatis*, *Citrobacter freundii*, *Clostridium perfringens* тип A, *Clostridium perfringens* тип В, *Clostridium perfringens* тип С, *Clostridium perfringens* тип D, *Clostridium perfringens* тип E, *Enterobacter cloacae*, *Enterococcus faecalis*, *Escherichia coli* ATCC 2592, *Erysipelothrix rhusiopathiae*, *Haemophilus parasuis*, *Klebsiella oxytoca*, *Klebsiella pneumoniae*, *Lawsonia intracellularis*, *Leptospira interrogans Pomona*, *Morganella morganii*, *Mycobacterium avium* ssp. *avium*, *Mycobacterium avium* ssp*. paratuberculosis*, *Mycobacterium bovis*, *Mycobacterium bovis* BCG, *Mycobacterium intracellularis*, *Mycobacterium smegmatis*, *Mycobacterium tuberculosis*, *Mycobacterium xenopi*, *Mycoplasma bovis*, *Mycoplasma genitalium*,

*Mycoplasma gallisepticum*, *Mycoplasma hominis*, *Mycoplasma hyopneumoniae*, *Mycoplasma hyorhinis*, *Mycoplasma mycoides*, *Mycoplasma pneumonia*, *Mycoplasma salivarium*, *Mycoplasma synovia*, *Neospora caninum*, *Pantoea agglomerans*, *Pasteurella multocida*, *Proteus mirabilis*, *Pseudomonas aeruginosa*, *Shigella flexneri*, *Shigella sonnei*, *Staphylococcus aureus*, *Staphylococcus saprophyticus*, *Streptococcus oralis*, *Streptococcus suis*, *Streptococcus sanguinis*, *Streptococcus* gr B, *Streptococcus* gr G, *Streptococcus* gr A, *Streptococcus milleri*, *Streptococcus pneumoniae*, *Yersinia enterocolitica*, *Yersinia pestis*, *Yersinia pseudotuberculosis*, *Bovine herpesvirus* 1, *Bovine herpesvirus* 4, *Bovine leukemia virus*, *Bovine viral diarrhea virus*, *Bovine parainfluenza-*3 *virus*, *Bovine respiratory syncytial virus*, *Bovine coronavirus*, *Sheeppox virus*, *Porcine epidemic diarrhea virus*, *Porcine parvovirus*, *Porcine Respiratory and Reproductive Syndrome virus*, *Porcine circovirus*, *Transmissible gastroenteritis coronavirus*, *Porcine teschovirus*, *Rotavirus* A, *Suid herpesvirus* 1, *Canine distemper virus*, *Canine adenovirus* type 2, *Felid alphaherpesvirus* 1, а также геномной ДНК разных видов животных.

При тестировании образцов ДНК/РНК вышеперечисленных организмов и ДНК животных неспецифических реакций выявлено не было.

### **ФОРМЫ КОМПЛЕКТАЦИИ**

**Форма 1:** «ПЦР-комплект» вариант FRT-50 F

Форма 1 предназначена для проведения амплификации ДНК *Chlamydia* spp. с гибридизационно-флуоресцентной детекцией в режиме «реального времени». Для проведения полного ПЦРисследования необходимо использовать комплекты реагентов для экстракции ДНК, рекомендованные Изготовителем.

Форма 1 рассчитана на проведение 55 реакций амплификации, включая контроли.

# **СОСТАВ**

**«ПЦР-комплект» вариант FRT-50 F –** комплект реагентов для амплификации ДНК *Chlamydia* spp. c гибридизационнофлуоресцентной детекцией в режиме «реального времени» – включает:

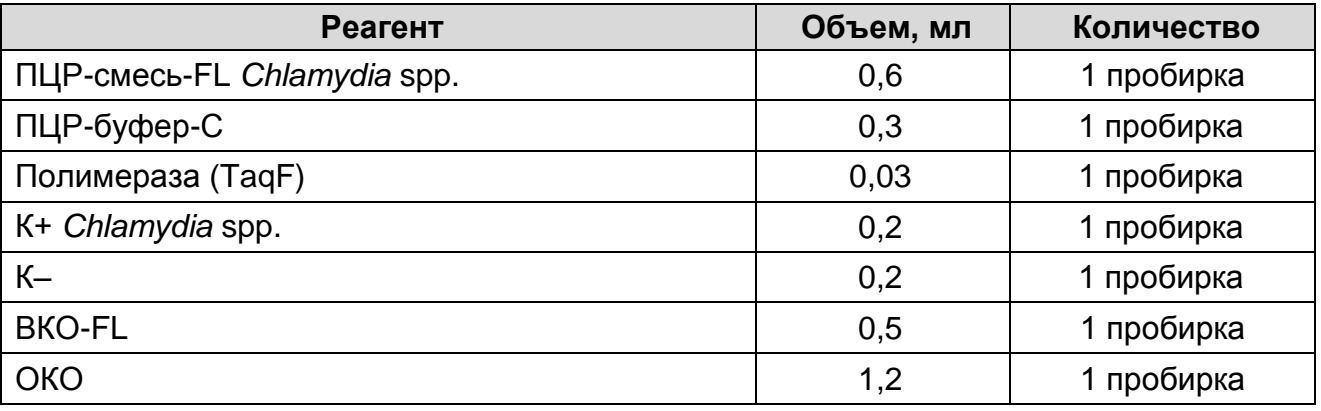

Комплект реагентов рассчитан на проведение 55 реакций амплификации, включая контроли.

Реагенты комплекта упакованы раздельно в соответствии с температурой хранения (см. раздел «Хранение»). Комплект реагентов состоит из 2-х частей: 1) температура хранения от 2 до 8 °С; 2) температура хранения от минус 24 до минус 16 °С.

# **МЕРЫ ПРЕДОСТОРОЖНОСТИ И СВЕДЕНИЯ ОБ УТИЛИЗАЦИИ**

- Работа должна проводиться согласно правилам МСХиП РФ 27.01.1997 г. № 13-7-2/840 «Правила проведения работ в диагностических лабораториях, использующих метод полимеразной цепной реакции. Основные положения», утвержденным Департаментом ветеринарии.
- Температура в помещении лаборатории от 20 до 28 °С, относительная влажность от 15 до 75%.
- Лабораторный процесс должен быть однонаправленным. Анализ проводится в отдельных помещениях (зонах). Работу следует начинать в Зоне Экстракции, продолжать в Зоне Амплификации и Детекции. Не возвращать образцы и реагенты в зону, в которой была проведена предыдущая стадия процесса. Все лабораторное оборудование, в том числе дозаторы, штативы, лабораторная посуда, а также все рабочие растворы должны быть строго стационарными. Запрещается переносить их из одного помещения в другое.

– Неиспользованные реагенты, реагенты с истекшим сроком годности, а также использованные реагенты, упаковку, биологический материал, включая материалы, инструменты и предметы, загрязненные биологическим материалом, следует удалять в соответствии с требованиями СанПиН 2.1.7.2790-10 «Санитарно-эпидемиологические требования к обращению с медицинскими отходами».

**ВНИМАНИЕ!** При удалении отходов после амплификации (пробирок, содержащих продукты ПЦР) недопустимо открывание пробирок и разбрызгивание содержимого, поскольку это может привести к контаминации продуктами ПЦР лабораторной зоны, оборудования и реагентов.

- Использовать и менять при каждой операции одноразовые наконечники для автоматических дозаторов с фильтром<sup>1</sup>. Одноразовую пластиковую посуду (пробирки, наконечники) необходимо сбрасывать в специальный контейнер, содержащий дезинфицирующее средство, которое может быть использовано для обеззараживания отходов.
- Посуда (ступки и пестики) и металлические инструменты (скальпели, ножницы, пинцеты), использованные для гомогенизации, выдерживаются в растворе дезинфицирующего средства (например, 0,2% раствор натриевой соли дихлоризоциануровой кислоты) в течение одного часа, моются водопроводной водой с поверхностноактивными моющими средствами и после отмывания в проточной и деионизованной воде высушиваются в сухожаровом шкафу в течение 4 часов при температуре 180 °С.
- Поверхности столов, а также помещения, в которых проводится постановка ПЦР, до начала и после завершения работ необходимо подвергать ультрафиолетовому облучению в течение 30 мин.
- Тест-система предназначена для одноразового применения для проведения ПЦР-исследования указанного количества проб (см. раздел «Состав»).
- Тест-система готова к применению согласно данной инструкции. Применять тест-систему строго по назначению.

 $\overline{a}$  $1$  Для удаления жидкости с помощью вакуумного отсасывателя используются одноразовые наконечники без фильтра.

- Не использовать тест-систему, если не соблюдались условия транспортирования и хранения согласно инструкции.
- Не использовать тест-систему по истечении срока годности.
- Использовать одноразовые неопудренные перчатки, лабораторные халаты, защищать глаза во время работы с образцами и реагентами. Тщательно вымыть руки по окончании работы. Все операции проводятся только в перчатках для исключения контакта с организмом человека.
- Избегать вдыхания паров, контакта с кожей, глазами и слизистой оболочкой. Вредно при проглатывании. При контакте немедленно промыть пораженное место водой, при необходимости обратиться за медицинской помощью.
- При соблюдении условий транспортировки, эксплуатации и хранения риски взрыва и возгорания отсутствуют.
- Тест-систему хранить в местах, не доступных для детей.

# **ДОПОЛНИТЕЛЬНЫЕ МАТЕРИАЛЫ И ОБОРУДОВАНИЕ**

### **Взятие исследуемого материала**

- 1. 0,9% раствор натрия хлорида (стерильный физиологический раствор).
- 2. Зонд-тампон для отбора, транспортировки и хранения биологических проб (например, DELTALAB S.L.U. («ДЕЛЬТАЛАБ С.Л.У.»), Испания, или аналогичный).
- 3. Контейнер пластиковый для взятия, хранения и транспортировки биологических образцов объемом 50-60 мл, стерильный (например, ООО «Комбитек Пластик», или аналогичный).
- 4. Одноразовые полипропиленовые плотно закрывающиеся пробирки объемом 2,0 мл (например, Axygen, Inc. («Эксиджен, Инк.»), США, или аналогичные).

### **Предварительная подготовка исследуемого материала**

- 5. 0,9% раствор натрия хлорида (стерильный физиологический раствор).
- 6. Глицерин для проведения пробоподготовки фекалий.
- 7. Одноразовые полипропиленовые завинчивающиеся или плотно закрывающиеся пробирки на 1,5 мл (например, Axygen, Inc. («Эксиджен, Инк»), США, или аналогичные).
- 8. Завинчивающиеся крышки к пробиркам (например, Axygen, Inc. («Эксиджен, Инк.»), США, или аналогичные).
- 9. Одноразовые наконечники для дозаторов переменного объема с фильтром до 100, до 200, до 1000 мкл (например, Axygen, Inc. («Эксиджен, Инк»), США, или аналогичные).
- 10.Штативы для пробирок объемом 1,5 мл (например, Axygen, Inc. («Эксиджен, Инк»), США, или аналогичные).
- 11.Отдельные для каждой пробы стерильные инструменты для гомогенизации (фарфоровая ступка с пестиком) или гомогенизатор для проведения пробоподготовки тканевого материала.
- 12.Автоматические дозаторы переменного объема (например, ООО «Биохит», Россия, или аналогичные).
- 13.Холодильник от 2 до 8 °С с морозильной камерой от минус 24 до минус 16 °С.
- 14.Отдельный халат, шапочки, обувь и одноразовые перчатки по МУ 1.3.2569-09.
- 15.Одноразовые пластиковые контейнеры для сброса и инактивации материалов.

## **Экстракция ДНК из исследуемых образцов**

- 16.Комплект реагентов для экстракции ДНК «РИБО-преп».
- 17.Дополнительные материалы и оборудование для экстракции ДНК – согласно инструкции к соответствующему комплекту реагентов для экстракции ДНК.

### **Амплификация с гибридизационно-флуоресцентной детекцией продуктов амплификации**

- 18.Одноразовые полипропиленовые пробирки при работе с «ПЦР-комплектом» FRT-50 F:
	- а) завинчивающиеся или плотно закрывающиеся пробирки объемом 1,5 мл (например, Axygen, Inc. («Эксиджен, Инк»), США, или аналогичные) для приготовления реакционной смеси;
	- б) тонкостенные пробирки для ПЦР объемом 0,2 мл с выпуклой или плоской оптически прозрачной крышкой или пробирки объемом 0,2 мл в стрипах по 8 шт. с прозрачными крышками (например, Axygen, Inc. («Эксиджен, Инк»), США, или аналогичные) – при использовании прибора планшетного типа;
- в) тонкостенные пробирки для ПЦР объемом 0,2 мл с плоской крышкой (например, Axygen, Inc. («Эксиджен, Инк»), США, или аналогичные) или пробирки для ПЦР к Rotor-Gene объемом 0,1 мл в стрипах по 4 шт. с крышками (например, QIAGEN GmbH («Киаген ГмбХ»), Германия, или аналогичные) – при использовании прибора роторного типа.
- 19.Одноразовые наконечники для дозаторов переменного объема с фильтром до 10, до 100 и до 200 мкл (например, Axygen, Inc. («Эксиджен, Инк»), США, или аналогичные).
- 20.Штативы для пробирок объемом 0,2 мл или 0,1 мл (например, Axygen, Inc. («Эксиджен, Инк»), США, или аналогичные).
- 21.Бокс абактериальной воздушной среды (ПЦР-бокс) (например, «БАВ-ПЦР-«Ламинар-С.», ЗАО «Ламинарные системы», Россия, или аналогичный).
- 22.Вортекс (например, SIA Biosan, Латвия, или аналогичный).
- 23.Автоматические дозаторы переменного объема (например, ООО «Биохит», Россия, или аналогичные).
- 24.Программируемый амплификатор с системой детекции флуоресцентного сигнала в режиме «реального времени», имеющий 2 или более независимых каналов флуоресцентной детекции (например, Rotor-Gene Q (QIAGEN GmbH («Киаген ГмбХ»), Германия), iCycler iQ5 (Bio-Rad Laboratories, Inc. («Био-Рад Лабораториз, Инк.»), США)) и другие, рекомендованные Изготовителем).
- 25.Холодильник от 2 до 8 °С с морозильной камерой от минус 24 до минус 16 °С.
- 26.Отдельный халат, шапочки, обувь и одноразовые перчатки по МУ 1.3.2569-09.
- 27.Емкость для сброса наконечников.

# **ПОРЯДОК ОТБОРА И ПОДГОТОВКИ ПРОБ**

Материалом для исследования служат: фекалии, ректальные мазки, тканевой (аутопсийный) материал (печень, селезенка, легкие и др.), мазки со слизистых оболочек, смывы с препуция.

### **Взятие, транспортирование и хранение исследуемого материала**

При взятии материала используют отдельные инструменты для каждого животного.

Мазки со слизистых оболочек носовой полости, ротоглотки, ректальные мазки получают с помощью стерильных зондов с ватными тампонами. После забора материала рабочую часть зонда с ватным тампоном помещают в стерильную одноразовую пробирку с 500 мкл стерильного физиологического раствора. Конец зонда отламывают для того, чтобы крышка пробирки плотно закрылась. Пробирку с раствором и рабочей частью зонда закрывают.

Мазки с конъюнктивы берут стерильными зондами с ватными тампонами. Тампон смачивают в физиологическом растворе и, оттянув веко животного, проводят зондом по слизистой по направлению к носу, омывая глазное яблоко. Аналогично берут мазок со второго глаза. После взятия материала рабочую часть зонда с ватным тампоном помещают в стерильную одноразовую пробирку с 300 мкл стерильного физиологического раствора. Конец зонда отламывают, чтобы он позволил плотно закрыть крышку пробирки. Пробирку с раствором и рабочей частью зонда закрывают.

Мазки со слизистой оболочки влагалища берут стерильным зондом с использованием стерильных гинекологических инструментов. Собранный материал помещают в пробирку, содержащую 500 мкл стерильного физиологического раствора.

Фекалии (1-5 г) помещают в стерильный пластиковый контейнер.

Тканевой (аутопсийный) материал (фрагменты тканей и органов) помещают в стерильный пластиковый контейнер.

Смывы с препуция берут в соответствии с «Методическими указаниями по лабораторному исследованию спермы производителей, а также препаратов и инструментов, применяемых при искусственном осеменении животных, на бактериальную загрязненность».

Материал доставляют в лабораторию в течение суток, сохраняя при температуре от 2 до 8 °С. Допускается хранение материала:

- при температуре от 2 до 8 °С не более 1 суток;
- при температуре от минус 24 до минус 16 °С в течение 1 месяца;

– при температуре не выше минус 68 °С – длительно.

Допускается однократное замораживание-оттаивание материала.

#### **Подготовка исследуемого материала к экстракции ДНК**

Мазки со слизистых оболочек влагалища, носовой полости, ротоглотки, конъюнктивы, смывы с препуция не требуют предварительной подготовки.

Образцы фекалий и тканевой (аутопсийный) материал требуют предварительной подготовки.

Тканевой материал объемом 0,2-0,3 см<sup>3</sup> (200-300 мкл) гомогенизируют с использованием стерильных фарфоровых ступок и пестиков или автоматического гомогенизатора, затем готовят ~ 10% (v/v) суспензию на стерильном физиологическом растворе. Суспензию отстаивают при комнатной температуре в течение 2-3 мин и 100 мкл верхней фазы суспензии используют для экстракции РНК/ДНК. Допускается хранение гомогенатов при температуре от минус 24 до минус 16 °С в течение 1 месяца.

Из фекалий готовят ~10 % (v/v) суспензию на стерильном физиологическом растворе. Суспензии фекалий и ректальные мазки центрифугируют при 1,5 тыс об/мин в течение 2 мин. Экстракцию ДНК проводят из 100 мкл надосадочной жидкости.

# **ПРОВЕДЕНИЕ ПЦР-ИССЛЕДОВАНИЯ.**

ПЦР-исследование состоит из следующих этапов:

- экстракция ДНК из исследуемых образцов,
- амплификация ДНК с гибридизационно-флуоресцентной детекцией в режиме «реального времени»,
- анализ и интерпретация результатов.

### **Экстракция ДНК из исследуемого материала.**

Для экстракции ДНК из разных видов исследуемого материала используется комплект реагентов «РИБО-преп».

Порядок работы с комплектом реагентов «РИБО-преп» смотрите в инструкции к комплекту для экстракции.

Объемы реагентов и образцов при экстракции с помощью комплекта реагентов «РИБО-преп»:

Экстракция ДНК из каждого исследуемого образца и контроля проводится в присутствии внутреннего контрольного образца – **ВКО-FL.**

Объем ВКО – **10 мкл** в каждую пробирку.

Объем исследуемого образца – **100 мкл**.

В пробирку отрицательного контроля экстракции (ОК) внести **100 мкл ОКО**.

Объем элюции – **50 мкл**.

Очищенная ДНК может храниться до 24 ч при температуре от 2 до 8 °С и до года при температуре не выше минус 16 °С.

### **Амплификация и детекция продуктов амплификации.**

### **А. Подготовка проб для проведения ПЦР.**

## **Общий объем реакции – 25 мкл, объем пробы ДНК – 10 мкл.**

Разморозить пробирку с **ПЦР-смесью-FL** *Chlamydia* **spp.**, перемешать на вортексе и сбросить капли с помощью кратковременного центрифугирования.

Для проведения N реакций смешать в отдельной пробирке **ПЦР-смесь-FL** *Chlamydia* **spp., ПЦР-буфер-С, полимеразу (TaqF),** из расчета на каждую реакцию:

- **10 мкл ПЦР-смеси-FL** *Chlamydia* **spp.;**
- **5 мкл ПЦР-буфера-С;**
- **0,5 мкл полимеразы (TaqF).**

Перемешать смесь на вортексе, осадить кратковременным центрифугированием и внести по 15 мкл в пробирки для ПЦР.

Используя наконечник с фильтром, в подготовленные пробирки добавить по 10 мкл проб ДНК, полученных в результате экстракции из исследуемых или контрольных образцов.

Поставить контрольные реакции:

- **а) отрицательный контроль ПЦР (К–) –** внести в пробирку **10 мкл реагента К–.**
- **б) положительный контроль ПЦР (К+) – внести в пробирку 10 мкл К+** *Chlamydia* **spp.**
- **в) отрицательный контроль экстракции (ОК)**  внести в пробирку **10 мкл** пробы, экстрагированной из ОКО.

### **Б. Проведение амплификации с детекцией в режиме «реального времени».**

Порядок работы с помощью приборов Rotor-Gene 3000, Rotor-Gene 6000 (Corbett Research, Австралия) и Rotor-Gene Q (QIAGEN, Германия) смотрите в Приложении 1.

Порядок работы с помощью прибора CFX96 (Bio-Rad Laboratories, Inc., США) смотрите в Приложении 2.

#### **Интерпретация результатов.**

Анализируют кривые накопления флуоресцентного сигнала по двум каналам:

Таблица 3

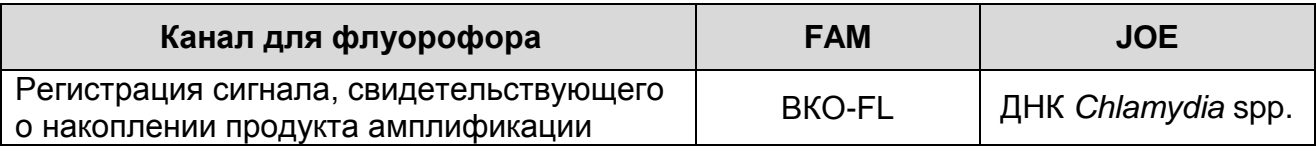

Результаты интерпретируются на основании наличия (или отсутствия) пересечения кривой флуоресценции S-образной (сигмообразной) формы с установленной на соответствующем уровне пороговой линией, что определяет наличие (или отсутствие) для данной пробы ДНК значения порогового цикла (*Ct*). Принцип интерпретации результатов следующий:

Таблица 4

#### **Интерпретация результатов анализа исследуемых образцов**

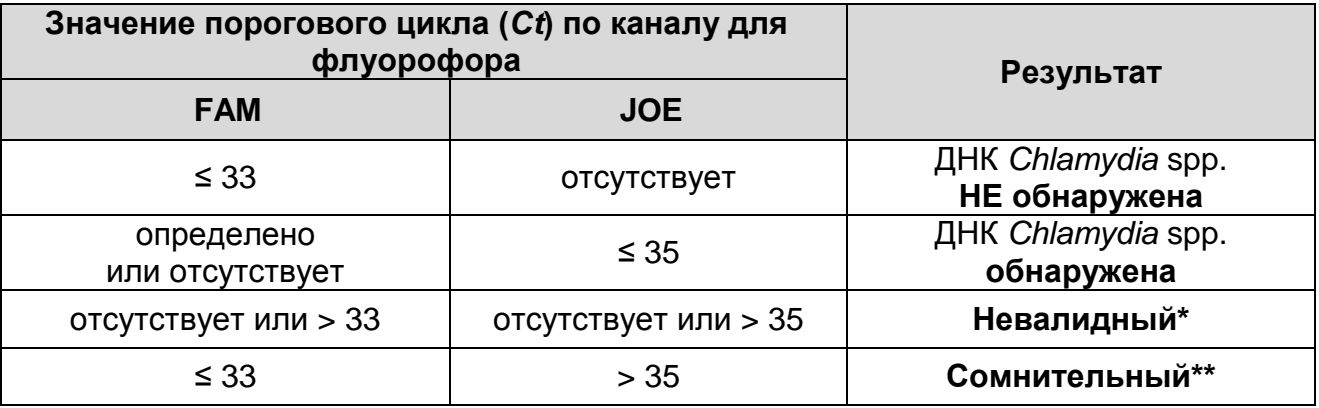

**\*** В случае получения **невалидного результата** необходимо провести повторное ПЦР-исследование соответствующего исследуемого образца, начиная с этапа экстракции ДНК.

\*\* В случае получения **сомнительного результата**  необходимо провести повторное ПЦР-исследование соответствующего исследуемого образца, начиная с этапа экстракции. В случае повторения аналогичного результата считать, что в образце обнаружена ДНК *Chlamydia* spp. При получении отрицательного результата в повторной постановке считать, что в образце не обнаружена ДНК *Chlamydia* spp.

**Результат считается достоверным, если получены правильные результаты для положительного и** 

#### **отрицательного контролей амплификации и отрицательного контроля экстракции (см. табл. 5).**

Таблица 5

### **Результаты для контролей различных этапов ПЦР-исследования**

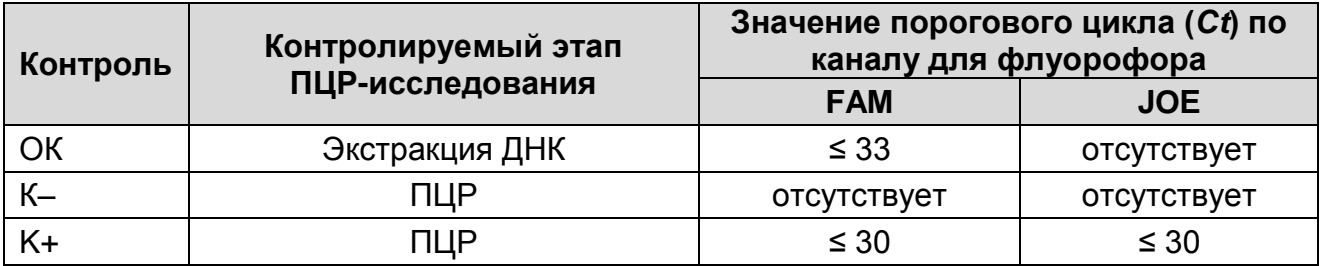

#### **Возможные ошибки:**

- 1. Для положительного контроля ПЦР (К+) значение порогового цикла (*Сt*) по каналам для флуорофоров FAM, JOE отсутствует или превышает значение, указанное в таблице 5. Необходимо повторить амплификацию и детекцию для всех образцов, в которых не обнаружена специфическая ДНК.
- 2. Для отрицательного контроля экстракции (ОК) по каналу для флуорофора JOE определено значение порогового цикла (*Сt*). Вероятна контаминация лаборатории фрагментами амплификации или контаминация реагентов, исследуемых образцов на каком-либо этапе ПЦР-исследования. Необходимо предпринять меры по выявлению и ликвидации источника контаминации и повторить ПЦР-исследование для всех образцов, в которых обнаружена специфическая ДНК, начиная с этапа экстракции ДНК.
- 3. Для отрицательного контроля ПЦР (К–) по каналам для флуорофоров FAM, JOE определено значение порогового цикла (*Сt*). Вероятна контаминация лаборатории фрагментами амплификации или контаминация реагентов, исследуемых образцов на каком-либо этапе ПЦРисследования. Необходимо предпринять меры по выявлению и ликвидации источника контаминации и повторить амплификацию и детекцию для всех образцов, в которых обнаружена специфическая ДНК.

## **СРОК ГОДНОСТИ. УСЛОВИЯ ТРАНСПОРТИРОВАНИЯ И ХРАНЕНИЯ**

**Срок годности.** 15 мес. Тест-система с истекшим сроком годности применению не подлежит. Срок годности вскрытых реагентов соответствует сроку годности, указанному на этикетках для невскрытых реагентов, если в инструкции не указано иное.

**Транспортирование.** Тест-систему транспортировать при температуре от 2 до 8 °С не более 5 сут в термоконтейнерах, содержащих хладоэлементы, всеми видами крытых транспортных средств. Допускается транспортирование при температуре от 2 до 25 °С не более 3 сут.

При получении разукомплектовать в соответствии с указанными температурами хранения.

#### **Хранение.**

 $\overline{a}$ 

Форма 1. «ПЦР-комплект» вариант FRT-50 F хранить в холодильной камере при температуре от 2 до 8 °С, кроме ПЦРсмеси-FL *Chlamydia* spp., ПЦР-буфера-С, полимеразы (TaqF). ПЦР-смесь-FL *Chlamydia* spp., ПЦР-буфер-С, полимеразу (TaqF), хранить в морозильной камере при температуре от минус 24 до минус 16 °С. ПЦР-смесь-FL *Chlamydia* spp. хранить в защищенном от света месте.

Холодильные и морозильные камеры должны обеспечивать регламентированный температурный режим.

# **ГАРАНТИЙНЫЕ ОБЯЗАТЕЛЬСТВА ПРОИЗВОДИТЕЛЯ**

Изготовитель гарантирует соответствие основных параметров и характеристик тест-системы требованиям, указанным в технической и эксплуатационной документации, в течение указанного срока годности при соблюдении всех условий транспортирования, хранения и применения.

Рекламации на качество тест-системы «*Chlamydia* spp.» направлять по адресу 111123, г.Москва, ул. Новогиреевская, дом 3А, e-mail: cs@pcr.ru<sup>2</sup>.

 $2$  Отзывы и предложения о продукции «АмплиСенс» вы можете оставить, заполнив анкету потребителя на сайте: [www.amplisens.ru.](http://www.amplisens.ru/)

## **ПРИЛОЖЕНИЕ 1**

**АМПЛИФИКАЦИЯ С ДЕТЕКЦИЕЙ В РЕЖИМЕ «РЕАЛЬНОГО ВРЕМЕНИ», АНАЛИЗ И ИНТЕРПРЕТАЦИЯ РЕЗУЛЬТАТОВ С ПОМОЩЬЮ ПРИБОРОВ Rotor-Gene 3000/6000 (Corbett Research, Австралия) и Rotor-Gene Q (QIAGEN GmbH («Киаген ГмбХ»), Германия)**

**Для работы с прибором Rotor-Gene 3000 следует использовать программу Rotor**-**Gene версии 6, с приборами Rotor**-**Gene 6000 и Rotor-Gene Q – программу Rotor**-**Gene 6000 версии 1.7 (build 67) или выше.**

**Далее по тексту термины, соответствующие разным версиям приборов и программного обеспечения, указаны в следующем порядке: для прибора Rotor**-**Gene 3000 / для англоязычной версии программы Rotor**-**Gene 6000/Q / для русскоязычной версии программы Rotor**-**Gene 6000/Q.**

### **А. Проведение ПЦР и детекции флуоресцентного сигнала**

Включить прибор, запустить программу Rotor-Gene.

Поместить подготовленные для проведения ПЦР пробирки в ротор амплификатора, начиная с ячейки номер 1 (ячейки ротора пронумерованы, эти номера используются в дальнейшем для программирования положения проб в амплификаторе), установить ротор в прибор, закрыть крышку. Запрограммировать прибор.

**ВНИМАНИЕ!** Лунка 1 обязательно должна быть заполнена какой-либо исследуемой пробиркой (*не пустой*)*.*

- Нажать кнопку *New/Новый* в основном меню программы. Для создания шаблона в открывшемся окне *New Run/Новый тест* следует выбрать вкладку *Advanced/Детальный мастер.*
- Во вкладке выбрать шаблон запуска эксперимента *TwoStep/Hidrolysis Probes/Двухшаговый цикл*. Нажать кнопку *New/Новый*.
- Выбрать тип ротора. Поставить отметку в окошке рядом с надписью *No Domed 0.2 ml Tubes/Locking ring attached/Кольцо закреплено*.
- Нажать кнопку *Next/Далее*.
- Выбрать объем реакционной смеси: *Reaction volume/Объем реакции* – 25 мкл. Для прибора Rotor-Gene 6000 должно быть отмечено окошко *15 l oil layer volume/15 μL объем масла/воска.*
- Нажать кнопку *Next/Далее*.
- В верхней части окна нажать кнопку *Edit profile/Редактор профиля*.
- Задать следующие параметры эксперимента:

Таблица 6

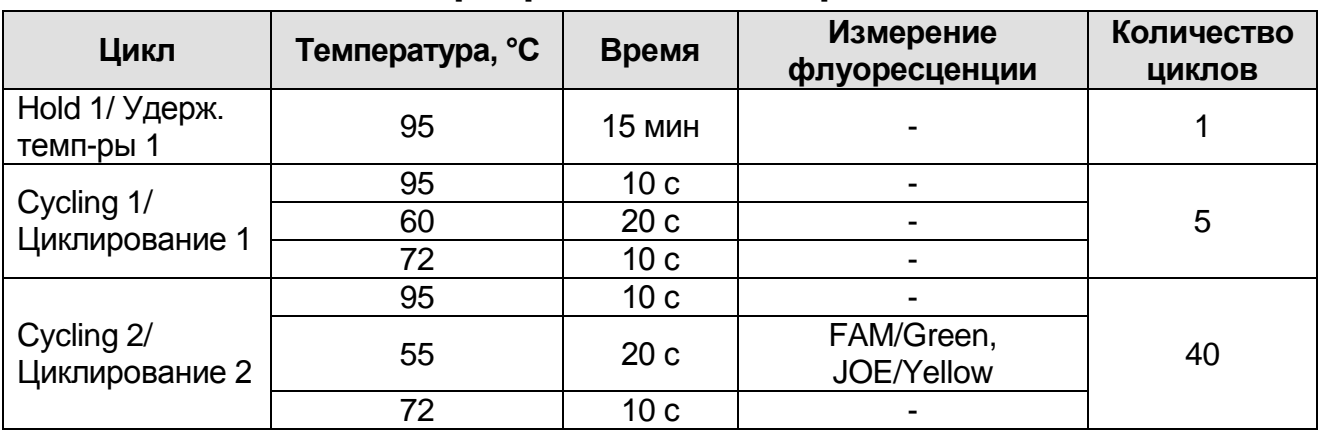

### **Программа амплификации**

- Нажать дважды кнопку *OK/Да*.
- В нижней части окна нажать кнопку *Calibrate/Gain Optimisation/Опт.уровня сигн.* В открывшемся окне нажать кнопку *Calibrate Acquiring/Optimise Acquiring/Опт. Детек-мых*, выбрать функцию: *Perform Calibration Before*   $\boldsymbol{1}^{\boldsymbol{st}}$ *st Acquisition/Perform Optimisation Before 1st Acquisition/Выполнить оптимизацию при 1-м шаге детекции*. Для каналов установить параметры *Min Reading/Миним. Сигнал* – 5Fl и *Max Reading/Максим. Сигнал* – 10Fl. Окно закрыть, нажав кнопку *Close/Закрыть***.**
- Нажать кнопку *Next/Далее*, запустить амплификацию кнопкой *Start run/Старт*.
- Дать название эксперимента и сохранить его на диске (в этом файле будут автоматически сохранены результаты данного эксперимента).

В процессе работы амплификатора или по окончании его работы необходимо запрограммировать положение пробирок в роторе. Для этого надо использовать кнопку *Edit samples/Правка образцов* (в нижней правой части основного окна). Все

исследуемые образцы и контроли обозначить как *Unknown/Образец*.

### **Б. Анализ результатов**

### **Анализ результатов по каналу FAM/Green:**

- Нажать в меню кнопку *Analysis/Анализ*, выбрать режим анализа *Quantitation/Количественный*, нажать кнопку *Cycling A. FAM/Cycling A. Green***,** *Show/Показать*.
- Отменить автоматический выбор *Threshold/Порог*.
- В меню основного окна *Quantitation analysis/ Количественный анализ* должна быть активирована кнопка *Dynamic tube/Динамич.фон* и *Slope Correct/Коррек. уклона*.
- Выбрать линейную шкалу графического изображения результатов, нажав кнопку *Linear scale/Линейная шкала***,** в нижней части окна справа (если эта шкала активна по умолчанию, вместо кнопки *Linear scale/Линейная шкала* видна кнопка *Log scale/Лог.шкала*).
- В меню основного окна *More settings/Outlier Removal/Устранение выбросов* установить значение *NTC threshold/Порог Фона – ПФ (NTC)* – **10%**.
- В меню *CT Calculation/Вычисление CT* (в правой части окна) выставить *Threshold/Порог* = **0.05**.

В таблице результатов (окно *Quant. Results/ Количественные Результаты*) появятся значения *Ct*.

**Анализ результатов по каналу JOE/Yellow** провести аналогично анализу результатов по каналу FAM/Green в соответствии с настройками, указанными в таблице ниже.

Таблица 7

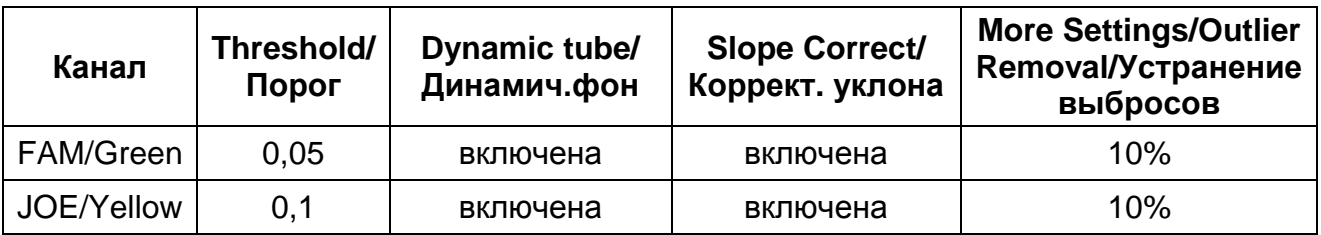

# **ПРИЛОЖЕНИЕ 2**

**АМПЛИФИКАЦИЯ С ДЕТЕКЦИЕЙ В РЕЖИМЕ «РЕАЛЬНОГО ВРЕМЕНИ» И АНАЛИЗ РЕЗУЛЬТАТОВ ПРИ ПОМОЩИ ПРИБОРА CFX96 (Bio-Rad Laboratories, Inc. («Био-Рад Лабораториз, Инк.»), США)**

### **A. Проведение ПЦР и детекция флуоресцентного сигнала**

- Включить прибор и запустить программу Bio-Rad CFX Manager.
- В стартовом окне *Startup Wizard* необходимо выбрать позицию *Create a new Run/Experiment* (или в меню *File* выбрать *New* и далее *Run…/Experiment*…). Нажать *ОК.*
- В окне *Run Setup* выбрать вкладку *Protocol* и нажать кнопку *Create new***…**. В появившемся окне *Protocol Editor – New* задать параметры амплификации. Задать объем реакционной смеси *Sample Volume* – **25** мкл.

Таблица 8

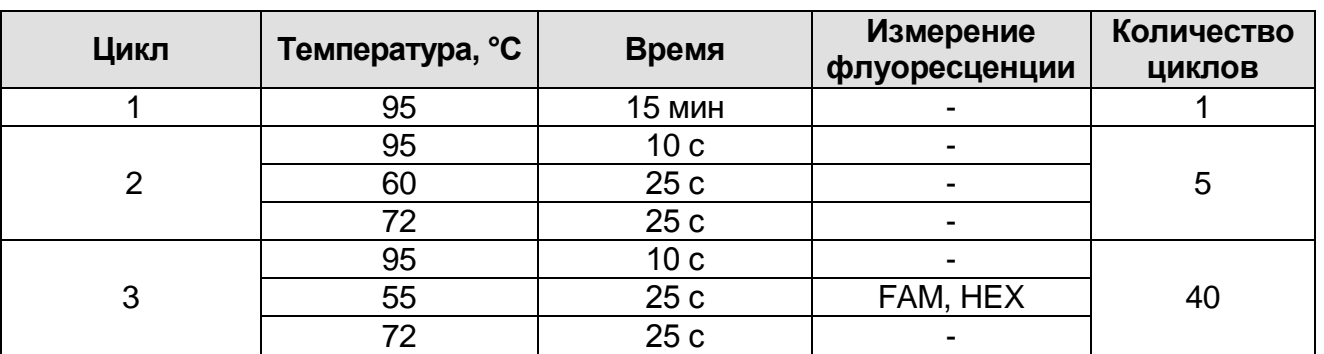

**ВНИМАНИЕ!** Для каждого шага этапов циклирования, нажав на кнопку *Step Options*, задать скорость нагревания/охлаждения *Ramp Rate* **2,5 °С/sec** (см. рис. ниже). Нажать *ОК*.

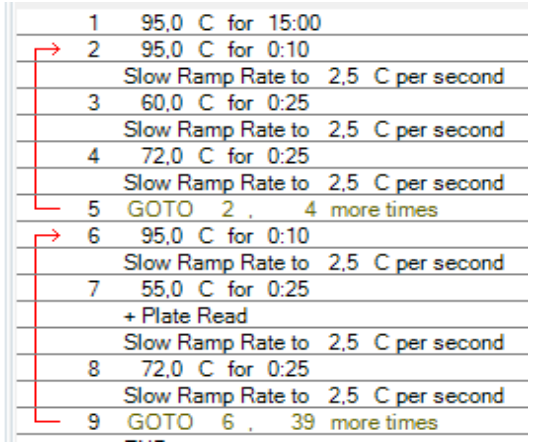

 Сохранить протокол: выбрать *File* и далее *Save As* в окне *Protocol Editor New*, ввести имя файла, нажать

### *Сохранить*.

- Задать схему планшета. Во вкладке *Plate* нажать кнопку *Create new…*. В появившемся окне *Plate Editor - New* задать расположение пробирок в модуле. Нажав кнопку *Select Fluorophores,* выбрать галочками в колонке *Selected* флуорофоры: **FAM, HEX** и нажать *ОК.* В меню *Sample type* выбрать *Unknown* для всех образцов. Затем задать галочками в колонке *Load* (в правой части окна) измерение флуоресцентного сигнала для всех образцов по необходимым каналам. В окне *Sample name* задать название образцов, при этом параметр *Load* должен быть отмечен галочкой.
- Сохранить схему планшета: выбрать *File* и далее *Save As* в окне *Plate Editor New*, ввести имя файла, нажать *Сохранить*.
- Выбрать вкладку *Start Run.* Открыть крышку прибора, нажав кнопку *Open Lid*. Поместить реакционные пробирки в ячейки амплификатора в соответствии с предварительно запрограммированной схемой планшета. Закрыть крышку прибора, нажав кнопку *Close Lid*.

**ВНИМАНИЕ!** Следите за тем, чтобы на стенках пробирок не оставалось капель, так как падение капли в процессе амплификации может привести к сбою сигнала и усложнить анализ результатов. Не переворачивайте пробирки (стрипы) при установке в прибор.

 Запустить выполнение выбранной программы с заданной схемой планшета, нажав на кнопку *Start Run*, выбрать директорию для сохранения файла постановки, ввести имя файла, нажать *Сохранить*.

### **Анализ результатов**

- Запустить программу, открыть сохраненный файл с данными анализа. Для этого выбрать в меню *File*, затем *Open* и *Data file* и выбрать необходимый файл.
- В окне Data Analysis во вкладке Quantification представлены кривые флуоресценции, расположение пробирок в планшете и таблица со значениями пороговых циклов.
- Для каждого канала установить пороговую линию, двигая ее курсором при нажатой левой кнопке мыши, на уровне 5-10 %

от максимального значения флуоресцентного сигнала образца К+. При этом пороговая линия должна пересекать только S-образные кривые накопления сигнала положительных образцов и контролей на участке характерного экспоненциального подъема флуоресценции, переходящего в линейный подъем, и не пересекать базовую линию.

Примечание – Чтобы выделить график образца «К+» (или другого желаемого образца), установить курсор в схеме планшета либо в таблице результатов.

# **СИМВОЛЫ, ИСПОЛЬЗУЕМЫЕ В ПЕЧАТНОЙ ПРОДУКЦИИ**

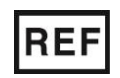

Номер по каталогу

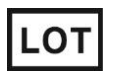

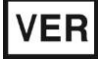

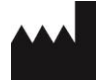

Изготовитель

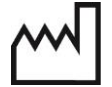

Дата изготовления

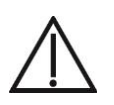

Осторожно! Обратитесь к инструкции по применению

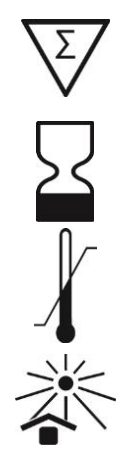

Содержимого достаточно для проведения nколичества тестов

Код партии  $\geq$  Использовать до

Дата изменения Пемпературный диапазон

Не допускать воздействия солнечного света